# **como aposta pixbet**

- 1. como aposta pixbet
- 2. como aposta pixbet :cnpj novibet
- 3. como aposta pixbet :7games aplicativo para baixar outros

## **como aposta pixbet**

Resumo:

**como aposta pixbet : Explore as possibilidades de apostas em mka.arq.br! Registre-se e desfrute de um bônus exclusivo para uma jornada de vitórias!**  contente:

## **Como ativar minha conta da Pixbet?**

Você está procurando informações sobre como ativar como aposta pixbet conta Pixbet? Não procure mais! Neste artigo, vamos guiá-lo através do processo de ativação da Conta piximbete passo a etapa.

#### **Passo 1: Acesse o site da Pixbet**

O primeiro passo para ativar como aposta pixbet conta Pixbet é acessar o site da PIXBET. Você pode fazer isso clicando no botão "Apostar Agora" na página inicial!

#### **Passo 2: Clique em como aposta pixbet "Registro"**

Depois de acessar o site da Pixbet, clique no botão "Registro" localizado na parte superior direita do página.

#### **Passo 3: Preencha o formulário**

Depois de clicar no botão "Registro", você será direcionado para um formulário que precisa preencher. O Formulário exigirá o fornecimento das informações pessoais, como nome e endereço eletrônico da pessoa ou senha do usuário

#### **Passo 4: Confirme como aposta pixbet conta**

Após o preenchimento do formulário, você receberá um e-mail da Pixbet com uma ligação para confirmar como aposta pixbet conta. Clique no link de confirmação na mesma ou ative seu perfil em como aposta pixbet nossa loja virtual

#### **Dicas e Truques**

Aqui estão algumas dicas e truques para ajudá-lo a ativar como aposta pixbet conta Pixbet:

- Certifique-se de fornecer informações precisas e completas ao preencher o formulário.
- Use uma senha forte e única para como aposta pixbet conta Pixbet.

• Mantenha como aposta pixbet senha segura e protegida, não compartilhe com ninguém.

### **Conclusão**

Ativar como aposta pixbet conta Pixbet é um processo simples que pode ser concluído em como aposta pixbet apenas alguns passos. Seguindo as dicas e truques mencionados acima, você poderá garantir a segurança da Conta para uso imediato

### **FAQ**

Aqui estão algumas perguntas frequentes relacionadas à ativação da como aposta pixbet conta Pixbet:

P: Qual é o requisito de idade mínima para criar uma conta Pixbet?

- R: A idade mínima exigida para criar uma conta Pixbet é de 18 anos.
- P: Posso criar uma conta Pixbet se não for residente do Brasil?
	- R: Não, a Pixbet está disponível apenas para residentes do Brasil.

P: Quanto tempo demora para ativar minha conta Pixbet?

A: Activar a como aposta pixbet conta Pixbet pode demorar até 24 horas.

### **como aposta pixbet**

Pixbet é uma plataforma de apostas esportivas que ofece diferentes opções do papel para seu uso. A quantidade máxima em relação a um pizzet pago depende da qualidade ou valor definido por você como critério usuário

- Parapósitos na Pixbet, o valor mínimo é de R\$ 10,00 eo vale máximo será r \$ 100.000,00.
- Para os saques na Pixbet, o valor mínimo é de R\$ 18 e vale máximo serás.

É importante que leiar quem limita pode variar dependendo do método de pagamento ou saque escolhido, entrada é sempre recomendado verificadores os térrinos and condições da Pixbet antes dos reais quantos transações.

#### **como aposta pixbet**

- Depositos:
	- Carrinho de crédito
	- Carrinho de débito
	- Boletão
	- Boleto
	- Banco Depósito
- Saques:
	- Carrinho de crédito
	- Carrinho de débito
	- Boletão
	- Boleto
	- Transferência bancária

#### **Resumo dos limites de imposto e saque na Pixbet**

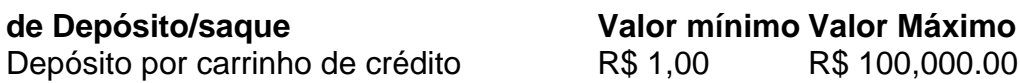

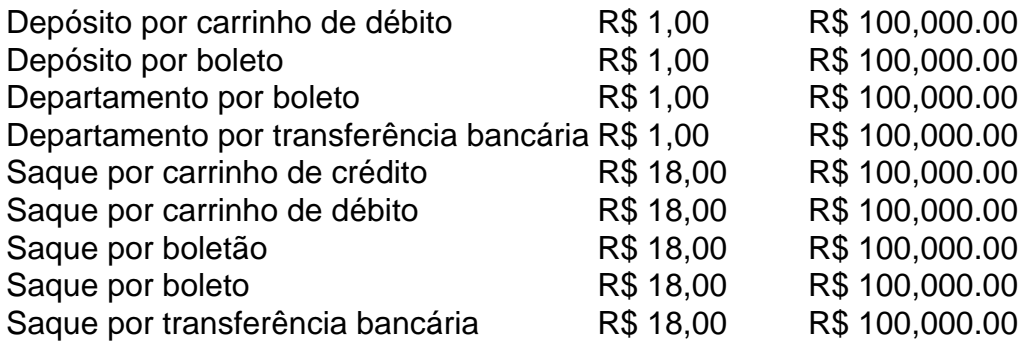

### **Encerrado**

A Pixbet oferece diferenciates opções de imposto e saque para seus usos, com limites variáveis por segundo como método definido. É importante verificar os términos da pizzet antes do realizar qualquer transição

## **como aposta pixbet :cnpj novibet**

S.E.I.M.L.C.D.F.R.T.H.K.Q.G.V.1.5.0.4.2.

Qual jogo paga via Pix na hora???.?Processo de

M.A.C.E.L.S.R.D.I.V.B.F.Fazem-no?Fazemos-nos.Qual?Qual é o

a-Ma.T.A.O.S.M.D.E.L.P.G.N.C.R.B.F.H.J.K.I.V.MAG (Make Money Money.Conta com o sistema de gerenciamento de projetos da

mpresa de consultoria de investimentos em como aposta pixbet tecnologia de informação e tecnologia.Clicando no link acima, você pode

## **Como é que o CPF do PIX de uma conta?**

Você está cansado de ter seu número CPF vinculado à como aposta pixbet conta PIX? Quer saber como dissolvê-los neste artigo, vamos guiálo através do processo para desbloquear o código da Conta. Siga os passos abaixo e aprenda a fazer isso!

### **Passo 1: Abra o aplicativo PIX**

Para iniciar o processo de desbloqueio do número CPF da como aposta pixbet conta PIX, você precisa abrir a aplicação no seu dispositivo. Você pode fazer isso clicando sobre um ícone na tela inicial ou procurando por "PIX" em uma loja virtual

### **Passo 2: Selecione "Área Pix"**

Uma vez que o aplicativo PIX esteja aberto, selecione "Área Pix" nas opções do menu. Isso levará você ao painel de controle da PIX onde poderá gerenciar como aposta pixbet conta na plataforma Pix>

### **Passo 3: Escolha "Gerenciar chaves Pix"**

No painel PIX, selecione "Gerenciar chaves Pix" (gerir as teclas do pix). Isso levará você a uma página onde poderá visualizar e gerenciar todas suas senhas.

### **Passo 4: Selecione o número CPF que você deseja desvincular**

Na página "Gerenciar chaves Pix", você verá uma lista de todas as suas teclas PIX. Encontre o número CPF que deseja desbloquear e selecione-o, clique nos três pontos ao lado do números da FPCe depois escolha a opção Excluir chave".

### **Passo 5: Confirme o processo de não vinculação**

Depois de selecionar "Excluir Chave", você será solicitado a confirmar o processo. Clique em Sim (Sim) para verificar se deseja desbloquear um número CPF da como aposta pixbet conta PIX e, então carregue no botão "CPS".

### **Passo 6: Verificar o processo de não vinculação**

Após confirmar o processo de desbloqueio, você será levado novamente para a página "Gerenciar chaves Pix". Verifique se os números CPF que deseja desbloquear não estão mais listados em "Minhas Chaves" (Minha chave).

## **Conclusão**

Desvincular o seu número CPF da como aposta pixbet conta PIX é um processo simples que pode ser feito em poucos passos. Seguindo os etapas descritos neste artigo, você poderá facilmente remover a senha do código de segurança na Conta Pix e sempre manter suas informações pessoais seguras para compartilhar com pessoas ou entidades confiáveis

## **como aposta pixbet :7games aplicativo para baixar outros**

## **Resultados das eleições europeias: partidos de extremadireita celebram como aposta pixbet toda a Europa**

Não foi apenas na França que os partidos de extrema-direita comemoraram na noite de domingo. Na Alemanha e na Áustria, os partidos de direita populista também obtiveram ganhos significativos nas eleições europeias - mas, apesar disso, o centro pró-Europeu parece ter se mantido como aposta pixbet um conjunto de resultados prováveis para complicar a legislação da UE.

### **Resultados na Alemanha**

Na Alemanha, a coligação do Chanceler Olaf Scholz teve uma má noite, enquanto o partido de extrema-direita Alternativa para a Alemanha (AfD) fez ganhos significativos.

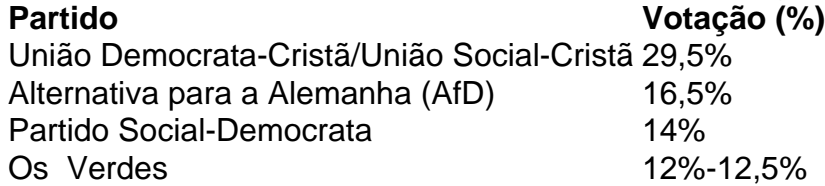

O AfD subiu para 16,5% dos votos, um aumento como aposta pixbet relação aos 11% de 2024, apesar de uma série de escândalos, incluindo o candidato líder afirmando que as SS, a força paramilitar principal dos nazistas, "não eram todos criminosos".

### **Resultados na Áustria e nos Países Baixos**

Na Áustria, o partido de extrema-direita Partido da Liberdade foi projetado para ficar como aposta pixbet primeiro lugar, com uma projeção de 27%, à frente do povo conservador e dos socialdemocratas, como aposta pixbet 23,5% e 23%, respectivamente.

No Países Baixos, o partido de extrema-direita de Geert Wilders ficou como aposta pixbet segundo lugar atrás de uma aliança de esquerda-verde, mas parece ter caído abaixo das expectativas. O Partido da Liberdade parecia estar como aposta pixbet caminho para ganhar 17,7% dos votos, enquanto a aliança de esquerda-verde, liderada pelo ex-vice-presidente da Comissão Europeia, Frans Timmermans, estava como aposta pixbet 21,6%.

#### **Maioria pró-Europeia mantida**

Apesar dos ganhos da extrema e da direita radical, os partidos pró-Europeus centristas parecem estar como aposta pixbet caminho de manter como aposta pixbet maioria.

Os partidos do povo europeu, que também lideraram as pesquisas na Espanha e na Polônia, conquistaram o maior número de assentos, aumentando as chances do candidato líder Ursula von der Leyen de garantir um segundo mandato como presidente da Comissão Europeia.

Os socialistas conquistaram a maior parte dos votos como aposta pixbet Malta, Romênia e Suécia, ajudando o centro-esquerda a manter como aposta pixbet posição como o segundo maior grupo do parlamento, embora muito mais fraco do que nos anos 90, quando liderava muitos governos.

"O que podemos ver dessas projeções iniciais, muito cautelosas, é que o centro pró-Europeu construtivo se manteve", disse a presidente do Parlamento Europeu, Roberta Metsola.

Author: mka.arq.br Subject: como aposta pixbet Keywords: como aposta pixbet Update: 2024/7/19 18:30:28